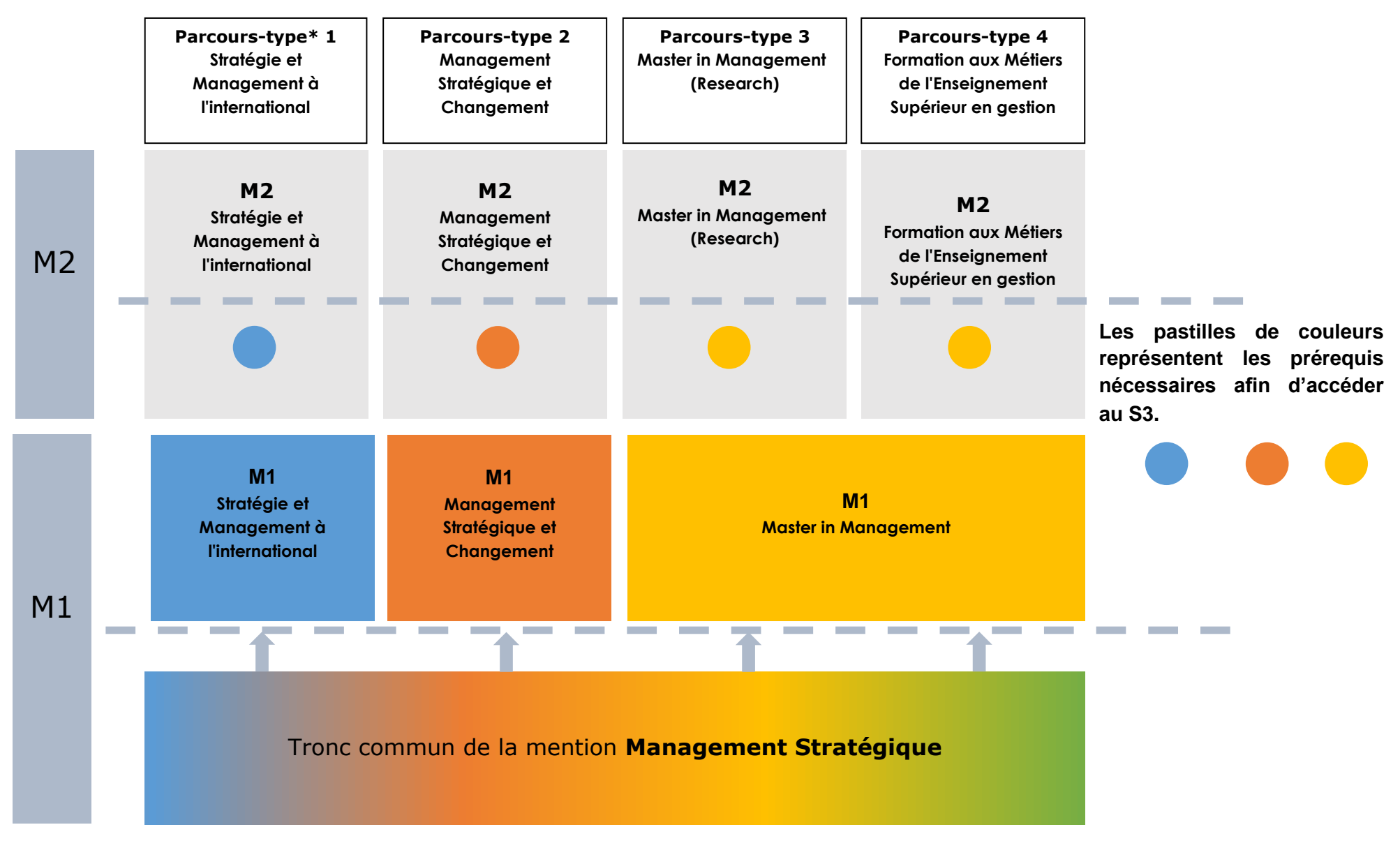

**\*** : Un parcours-type se déroule sur 4 semestres. Il permet l'obtention d'un diplôme de master, dont le libellé est le suivant :

- **- Parcours-type ;**
- **- Domaine – Mention.**

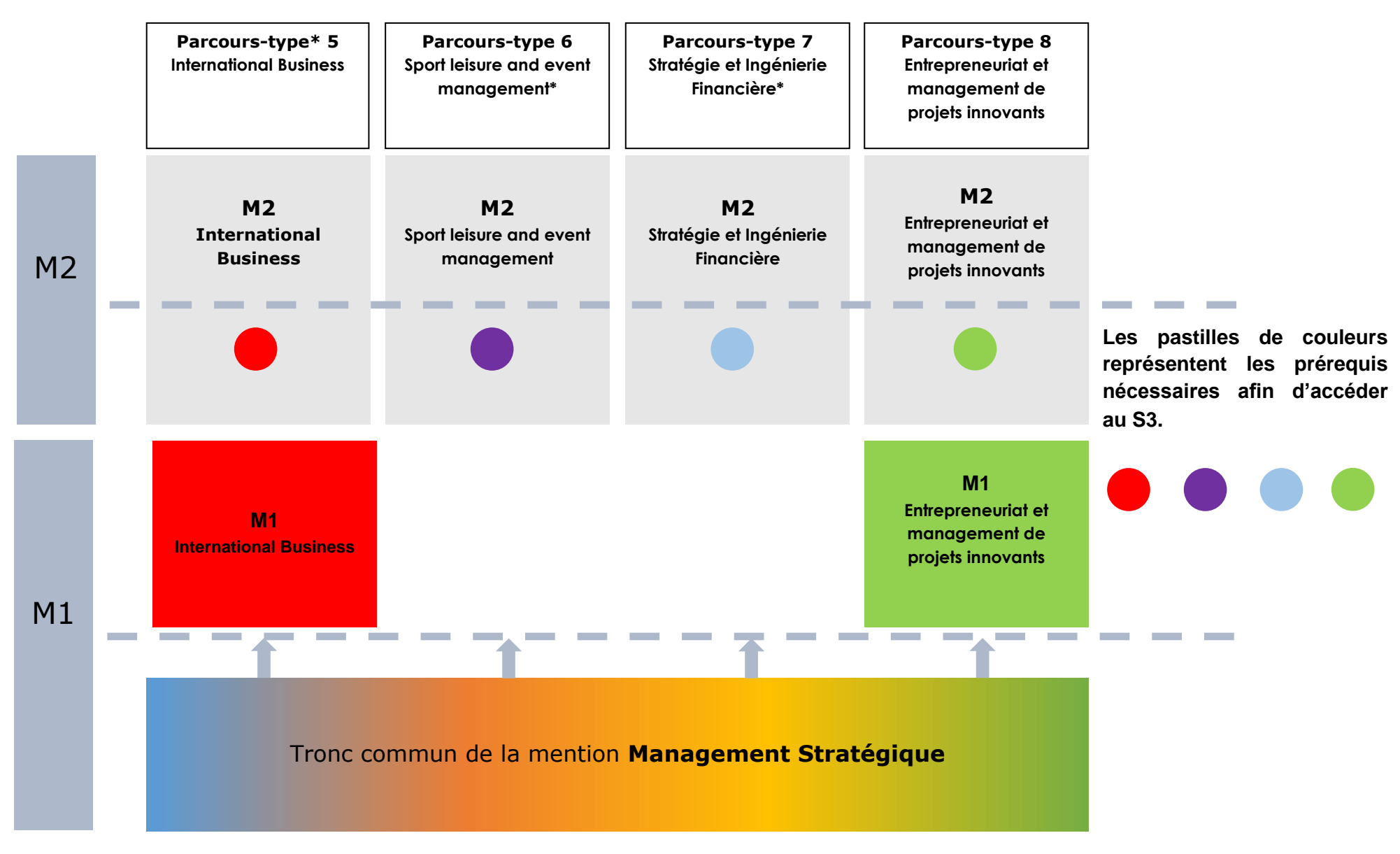

**\*** : Un parcours-type se déroule sur 4 semestres. Il permet l'obtention d'un diplôme de master, dont le libellé est le suivant :

- **- Parcours-type ;**
- **- Domaine – Mention.**